## **Il SuapER "passo a passo"**

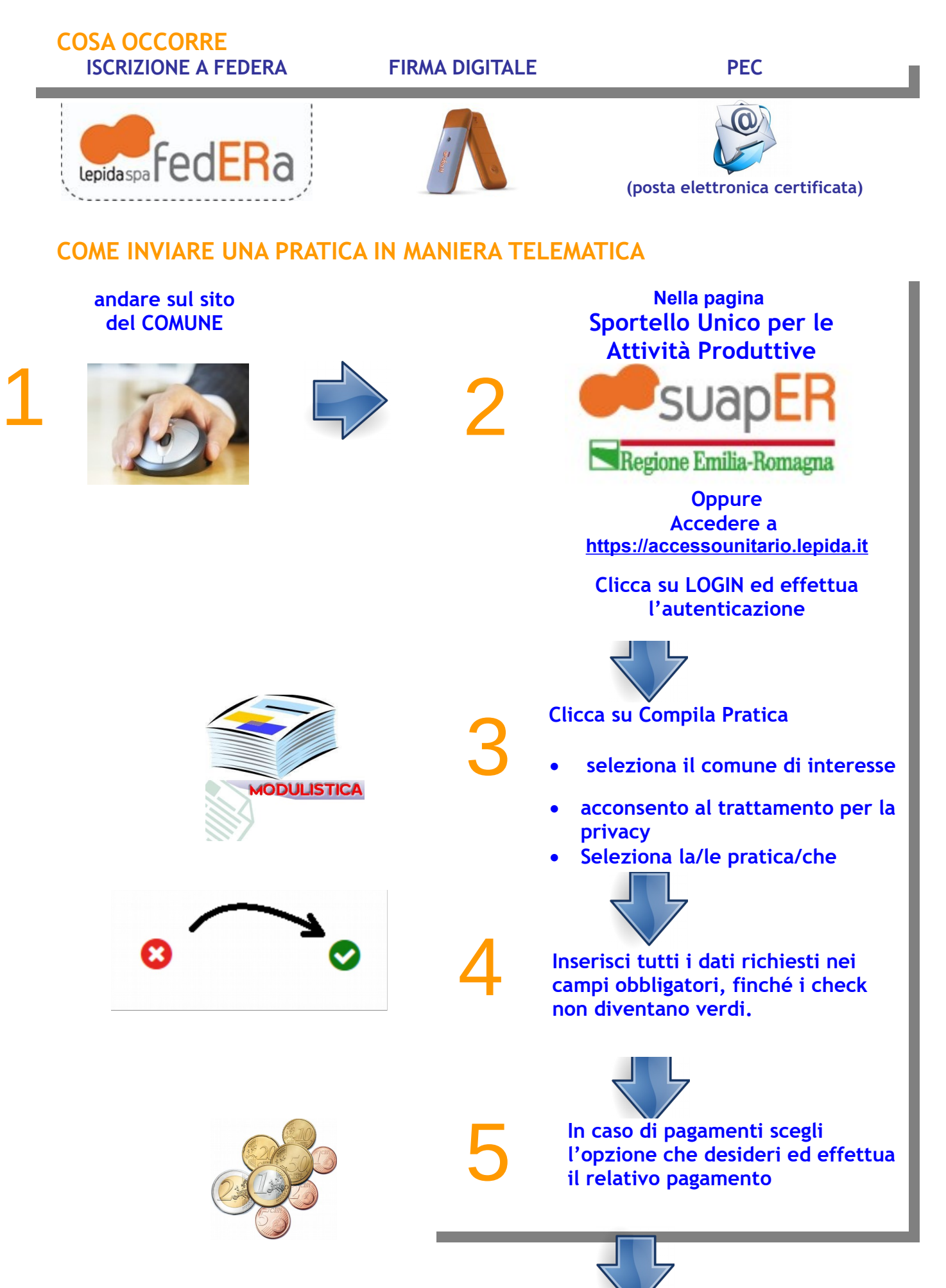

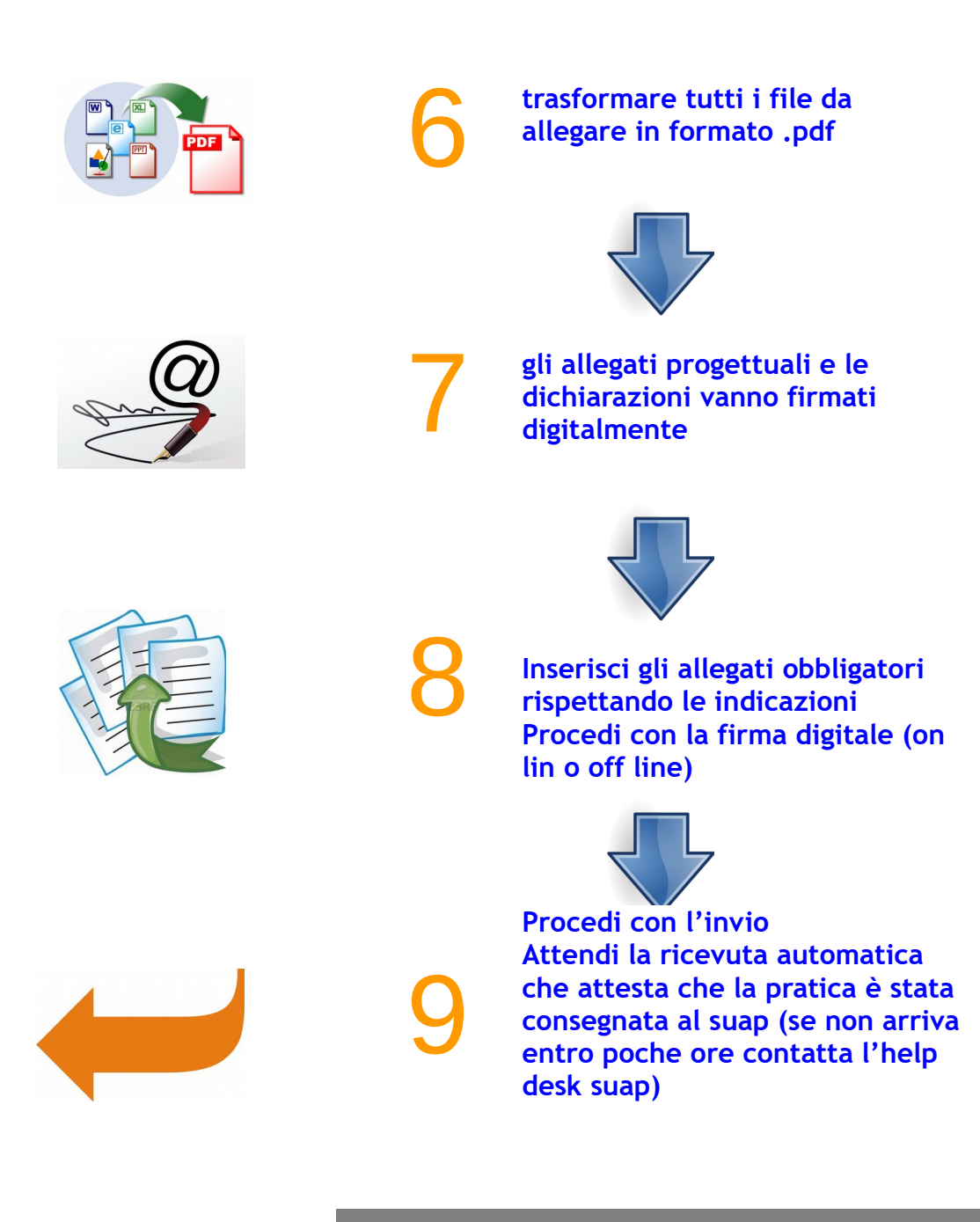